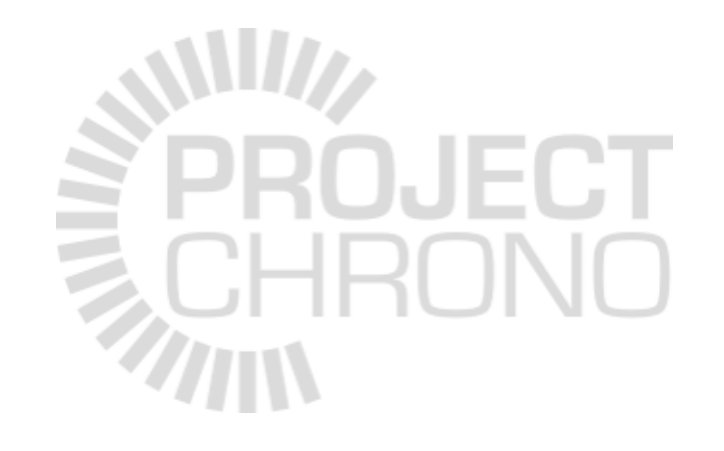

# **Cmake Primer**

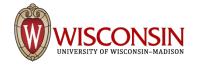

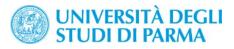

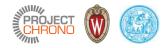

#### What is CMake?

- Cross-platform, open-source build system
- Family of tools for building, testing, and packaging software
- CMake is used to control the software compilation process using platform and compiler independent configuration files
- CMake generates native makefiles or solution files
- First implemented in 2000
- Current release: 3.6.3
- Website: <a href="https://cmake.org/">https://cmake.org/</a>

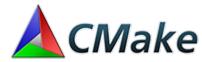

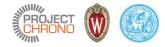

#### Using CMake

• Command line:

```
cmake [<options>] (<path-to-source> | <path-to-existing-build>)
configures a build system for the specified cmake project dir
```

```
cmake [(-D<var>=<value>)...] -P <cmake-script-file>
executes a cmake script file
```

```
cmake --build <dir> [<options>] [-- <build-tool-options>...]
executes the build process through a generic interface
```

```
cmake -E <command> [<options>...]
gives you cross platform commands
```

#### PROJECT ()

4

### Using CMake

• cmake-gui

| File Tools Options Help                |                    |                                                      |                                         |            |        |
|----------------------------------------|--------------------|------------------------------------------------------|-----------------------------------------|------------|--------|
| Where is the source code:              | C:/Users/Radu/Repo | sitories/chrono                                      |                                         | Browse So  | ource  |
| Where to build the binaries:           | C:/Users/Radu/Repo | sitories/BUILD/chrono                                |                                         | - Browse B | Build. |
| Search:                                |                    |                                                      | Grouped Advanced Add Entry              | × Remove B | Entry  |
| Name                                   |                    | Value                                                |                                         |            |        |
| BLAZE DIR                              |                    | C:/Users/Radu/Packages/blaze-2.2                     |                                         |            |        |
| BOOST_DIR                              |                    | C:/Users/Radu/Packages/boost_1_59_0                  |                                         |            |        |
| BUILD_ADDITIONAL_TES                   | STS                | Ø                                                    |                                         |            |        |
| BUILD_DEMOS                            |                    |                                                      |                                         |            |        |
| BUILD_TESTING                          |                    | Ø                                                    |                                         |            |        |
| CH_COMPILER                            |                    | COMPILER_MSVC_X64                                    |                                         |            |        |
| CH_IRRLICHTDIR                         |                    | C:/Users/Radu/Packages/irrlicht-1.8.1                |                                         |            |        |
| CH_IRRLICHTLIB                         |                    | C:/Users/Radu/Packages/irrlicht-1.8.1/lib/Wir        | n64-visual Studio/Irrlicht.lib          |            |        |
| CMAKE_CONFIGURATIO                     | N_TYPES            | Debug;Release;MinSizeRel;RelWithDebInfo              |                                         |            |        |
| CMAKE_INSTALL_PREFIX                   | [                  | C:/Program Files/Chrono                              |                                         |            |        |
| ENABLE_IRRKLANG                        |                    |                                                      |                                         |            |        |
| ENABLE_MODULE_CASC                     | ADE                |                                                      |                                         |            |        |
| ENABLE_MODULE_COSI                     | MULATION           |                                                      |                                         |            |        |
| ENABLE_MODULE_FEA                      |                    | Ø                                                    |                                         |            |        |
| ENABLE_MODULE_FSI                      |                    |                                                      |                                         |            |        |
| ENABLE_MODULE_IRRLI                    | СНТ                | Ø                                                    |                                         |            |        |
| ENABLE_MODULE_MATL                     | AB                 |                                                      |                                         |            |        |
| ENABLE_MODULE_MKL                      |                    | Ø                                                    |                                         |            |        |
| ENABLE_MODULE_OPEN                     | IGL                | Ø                                                    |                                         |            |        |
| ENABLE_MODULE_PARA                     | LLEL               | Ø                                                    |                                         |            |        |
| ENABLE_MODULE_POST                     | PROCESS            | Ø                                                    |                                         |            |        |
| ENABLE_MODULE_PYTH                     |                    |                                                      |                                         |            |        |
| ENABLE_MODULE_VEHI                     | CLE                | Ø                                                    |                                         |            |        |
| ENABLE_OPENMP                          |                    | Ð                                                    |                                         |            |        |
| GLEW_DLL                               |                    | C:/Users/Radu/Packages/glew-1.13.0/bin/Rel           | lease/x64/glew32.dll                    |            |        |
| GLEW_INCLUDE_DIR                       |                    | C:/Users/Radu/Packages/glew-1.13.0/include           |                                         |            |        |
| GLEW_LIBRARY                           |                    | C:/Users/Radu/Packages/glew-1.13.0/lib/Rele          | ease/x64/glew32.lib                     |            |        |
| GLFW_DLL                               |                    | C:/Users/Radu/Packages/glfw-3.1.1/lib-vc201          | 13/glfw3.dll                            |            |        |
| GLFW_INCLUDE_DIR                       |                    | C:/Users/Radu/Packages/glfw-3.1.1/include/           | GLFW                                    |            |        |
| CI EU 1188 187                         | Press Configure to | update and display new values in red, then press Ger | nerate to generate selected build files |            |        |
| Carlo Carante                          | -                  |                                                      |                                         |            |        |
| Configure Generate                     |                    | r: Visual Studio 12 2013 Win64                       |                                         |            |        |
| MPI libraries:                         | C:/Program File    | s (x86)/Microsoft SDKs/MPI/lib/x64/msmpi.            | lib                                     |            |        |
| MPIEXEC:                               | C:/Program         | Files/Microsoft MPI/Bin/mpiexec.exe                  |                                         |            |        |
| MPIEXEC_NUMPROC_FLA                    |                    |                                                      |                                         |            |        |
| MPIEXEC_PREFLAGS:                      |                    |                                                      |                                         |            |        |
| MPIEXEC_POSTFLAGS:<br>Chrono Engine co | ore module ====    |                                                      |                                         |            |        |
| ==== Chrono MKL modul                  |                    |                                                      |                                         |            |        |
| Find MKL libraries                     | C. (Drogram Fil    | a (u96) (Intel Chimaela (aempilens and liber         | ning (windows /mkl / ingludo            |            |        |
| MAL INCLUSE dirs:                      | C:/Program Fil     | es (x86)/IntelSWTools/compilers and libra            | aries/windows/mki/include               |            |        |

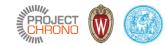

### Using CMake

• ccmake

| serban@euler33:~/Repositories/BUILD/ch | rono                                                                     | - 🗆         | $\times$ |
|----------------------------------------|--------------------------------------------------------------------------|-------------|----------|
|                                        | Page 1 of 1                                                              |             |          |
| BLAZE_DIR                              | <mark>/</mark> usr/local/include                                         |             |          |
| BUILD_ADDITIONAL_TESTS                 | ON                                                                       |             |          |
| BUILD_DEMOS                            | ON                                                                       |             |          |
| BUILD_TESTING                          | ON                                                                       |             |          |
| CH_COMPILER                            | COMPILER_GCC_X64                                                         |             |          |
| CMAKE_BUILD_TYPE                       | Release                                                                  |             |          |
| CMAKE_INSTALL_PREFIX                   | /usr/local                                                               |             |          |
| ENABLE_MODULE_CASCADE                  | OFF                                                                      |             |          |
| ENABLE_MODULE_COSIMULATION             | OFF                                                                      |             |          |
| ENABLE MODULE FEA                      | ON                                                                       |             |          |
| ENABLE MODULE FSI                      | OFF                                                                      |             |          |
| ENABLE MODULE IRRLICHT                 | OFF                                                                      |             |          |
| ENABLE MODULE MATLAB                   | OFF                                                                      |             |          |
| ENABLE MODULE MKL                      | ON                                                                       |             |          |
| ENABLE MODULE OPENGL                   | ON                                                                       |             |          |
| ENABLE MODULE PARALLEL                 | ON                                                                       |             |          |
| ENABLE MODULE POSTPROCESS              | OFF                                                                      |             |          |
| ENABLE MODULE PYTHON                   | OFF                                                                      |             |          |
| ENABLE MODULE VEHICLE                  | ON                                                                       |             |          |
| ENABLE OPENMP                          | ON                                                                       |             |          |
| GLEW INCLUDE DIR                       | /usr/local/include                                                       |             |          |
| GLEW LIBRARY                           | /usr/lib64/libGLEW.so                                                    |             |          |
| GLFW INCLUDE DIR                       | /usr/local/include/GLFW                                                  |             |          |
| GLFW LIBRARY                           | /usr/local/lib/libglfw.so                                                |             |          |
| GLM INCLUDE DIR                        | /usr/local/include                                                       |             |          |
| IOMP5 LIBRARY                          | /usr/local/intel/2016/compilers and libraries 2016.2.181/linux/compiler/ | lib/inte    | 164      |
| MATH LIBRARY                           | /usr/local/intel/2016/compilers and libraries 2016.2.181/linux/compiler/ |             |          |
| MPI EXTRA LIBRARY                      | /usr/local/openmpi/1.10.0/lib/libmpi.so                                  | 110, 111001 |          |
| MPI LIBRARY                            | /usr/local/openmpi/1.10.0/lib/libmpi cxx.so                              |             |          |
| PTHREAD LIBRARY                        | /usr/lib64/libpthread.so                                                 |             |          |
| USE PARALLEL CUDA                      | OFF                                                                      |             |          |
| USE PARALLEL DOUBLE                    | ON                                                                       |             |          |
| USE PARALLEL SIMD                      | ON                                                                       |             |          |
|                                        | 014                                                                      |             |          |

BLAZE DIR: Path to a file. Press [enter] to edit option Press [c] to configure Press [h] for help Press [q] to quit without generating Press [t] to toggle advanced mode (Currently Off)

#### CMake Version 2.8.11

Υ.

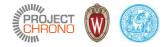

### The CMake build process

- Consists of two stages:
  - 1. Create standard (platform-specific) build files from the configuration files
  - 2. Use the platform native build tools for the actual building
- Creating the build files
  - always prefer out-of-source builds
  - if using cmake-gui, select the generator (for Chrono, make sure to use 64-bit)
  - [iterate] set options → configure
  - generate

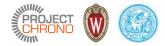

# Chrono CMake configuration

Using cmake-gui on Windows

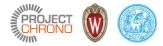

#### Specify source and build locations

| Press Configure to update and display new velues in red, then press Generate to generate selected build files.         Configure                                                                |                    | Radu/Repositories/chronoBUILD          |                        | -                                 |                |
|----------------------------------------------------------------------------------------------------|--------------------|----------------------------------------|------------------------|-----------------------------------|----------------|
| where to build the binaries: C;/Users/Radu/Repositories;/chronoBUILD       Browse Build         ware       Grouped       Advanced       Add Entry       # Remove Entry         Name       Value |                    |                                        |                        |                                   |                |
| eerch: Grouped Advanced Add Entry Remove En<br>Name Value Press Configure to update and display new values in red, then press Generate to generate selected build files.                        |                    |                                        |                        |                                   |                |
| Name Value Press Configure to update and display new values in red, then press Generate to generate selected build files.                                                                       |                    | ::/Users/Radu/Repositories/chronoBUILD |                        | -                                 |                |
| Press Configure to update and display new values in red, then press Generate to generate selected build files.                                                                                  |                    |                                        |                        | Grouped Advanced Add Entry        | # Remove Entry |
|                                                                                                    | vame               |                                        | Value                  |                                   |                |
|                                                                                                    |                    |                                        |                        |                                   |                |
|                                                                                                    |                    |                                        |                        |                                   |                |
|                                                                                                    |                    |                                        |                        |                                   |                |
| Configure Generate Current Generator: None                                                                                                    | 1                  |                                        | d, then press Generate | to generate selected build files. |                |
|                                                                                                    | Configure Generate | Current Generator: None                |                        |                                   |                |

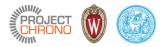

#### Select generator

| ile Tools Options Help             |                                                                                                    |
|------------------------------------|----------------------------------------------------------------------------------------------------|
| Where is the source code: C:/Us    | rs/Radu/Repositories/chrono Browse Source                                                                  |
| Where to build the binaries: C:/Us | rs/Radu/Repositories/chronoBUILD Browse Build                                                              |
| Search:                            | Grouped Advanced Advanced Advanced Remove Entry                                                            |
| Name                               | Value                                                                                                    |
|                                    |                                                                                                    |
|                                    |                                                                                                    |
|                                    | 🛦 cmake-gui ? X                                                                                            |
|                                    | Specify the generator for this project                                                                     |
|                                    | Visual Studio 12 2013 Win64                                                                                |
|                                    | ° Use default native compilers                                                                             |
|                                    | <sup>c</sup> Specify native compilers                                                                      |
|                                    | <sup>c</sup> Specify toolchain file for cross-compiling                                                    |
|                                    | <sup>C</sup> Specify options for cross-compiling                                                           |
|                                    | < Back Finish Cancel                                                                                       |
| Pre                                | s Configure to update and display new values in red, then press Generate to generate selected build files. |
| Configure Generate Cu              | rent Generator: None                                                                                       |

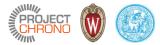

#### Set configuration options

| Where is the source code: C:/Users/Radu/Repositories/chrono                           | Browse Source                                                                                                   |
|---------------------------------------------------------------------------------------|----------------------------------------------------------------------------------------------------|
| Vhere to build the binaries: C:/Users/Radu/Repositories/chrono                        | oBUILD • Browse Build                                                                                           |
| earch:                                                                                | Grouped Advanced Add Entry                                                                                      |
| Name                                                                                  | Value                                                                                                    |
| BUILD_ADDITIONAL_TESTS                                                                |                                                                                                    |
| BUILD_DEMOS                                                                           | 2                                                                                                    |
| UILD TESTING                                                                          | 2                                                                                                    |
| CH COMPILER                                                                           | COMPILER MSVC X64                                                                                               |
| MAKE_CONFIGURATION_TYPES                                                              | Debug;Release;MinSizeRel;RelWithDebInfo                                                                         |
|                                                                                       |                                                                                                    |
| CMAKE_INSTALL_PREFIX<br>ENABLE_MODULE_CASCADE                                         | C:/Program Files/Chrono                                                                                         |
|                                                                                       |                                                                                                    |
| NABLE_MODULE_COSIMULATION                                                             |                                                                                                    |
| NABLE_MODULE_FEA                                                                      |                                                                                                    |
| NABLE_MODULE_FSI                                                                      |                                                                                                    |
| NABLE_MODULE_IRRLICHT                                                                 | i de la companya de la companya de la companya de la companya de la companya de la companya de la companya de l |
| NABLE_MODULE_MATLAB                                                                   |                                                                                                    |
| ENABLE_MODULE_MKL                                                                     |                                                                                                    |
| NABLE_MODULE_OPENGL                                                                   |                                                                                                    |
| NABLE_MODULE_PARALLEL                                                                 |                                                                                                    |
| NABLE_MODULE_POSTPROCESS                                                              | i i i i i i i i i i i i i i i i i i i                                                                           |
| NABLE_MODULE_PYTHON                                                                   |                                                                                                    |
| NABLE_MODULE_VEHICLE                                                                  | 2                                                                                                    |
| NABLE_OPENMP                                                                          |                                                                                                    |
| API_EXTRA_LIBRARY                                                                     | MPI_EXTRA_LIBRARY-NOTFOUND                                                                                      |
| 1PI_LIBRARY                                                                           | C:/Program Files (x86)/Microsoft SDKs/MPI/lib/x64/msmpi.lib                                                     |
|                                                                                       |                                                                                                    |
| Press Configure to update and d                                                       | isplay new values in red, then press Generate to generate selected build files.                                 |
| Press Configure to update and d<br>Configure Generate Current Generator: Visual Studi |                                                                                                    |
|                                                                                       |                                                                                                    |

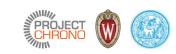

#### Set new configuration options

| A CMake 3.3.0 - C:/Users/Radu/Repositories/chronoBUILD                                                                                                    | - 🗆 X                                                                                                    |
|----------------------------------------------------------------------------------------------------|----------------------------------------------------------------------------------------------------|
| File Tools Options Help                                                                                                    |                                                                                                    |
| Where is the source code: C:/Users/Radu/Repositories/chrono                                                                                                    | Browse Source                                                                                                    |
| Where to build the binaries: C:/Users/Radu/Repositories/chronoBUILD                                                                                                    | Browse Build                                                                                                    |
| Search:                                                                                                    | Grouped Advance Entry * Remove Entry                                                                                                    |
| Name                                                                                                    | Value                                                                                                    |
| CH_IRRLICHTDIR<br>CH_IRRLICHTLIB<br>ENABLE IRRKLANG<br>BUILD_ADDITIONAL_TESTS<br>BUILD_DEMOS<br>BUILD_TESTING                                                                  | C:/Users/Radu/Packages/irrlicht-1.8.1<br>CH_IRRLICHTLIB-NOTFOUND<br>©<br>©<br>©                                                         |
| CH_COMPILER<br>CMAKE_CONFIGURATION_TYPES<br>CMAKE_INSTALL_PREFIX<br>ENABLE_MODULE_CASCADE<br>ENABLE_MODULE_COSIMULATION                                                        | COMPILER_MSVC_X64 Debug;Release;MinSizeRel;RelWithDebInfo C:/Program Files/Chrono                                                       |
| ENABLE_MODULE_FEA<br>ENABLE_MODULE_FSI<br>ENABLE_MODULE_IRRLICHT<br>ENABLE_MODULE_MATLAB                                                                                       | 8<br>0<br>2                                                                                                    |
| ENABLE_MODULE_MKL<br>ENABLE_MODULE_OPENGL<br>ENABLE_MODULE_PARALLEL                                                                                                    |                                                                                                    |
| ENABLE_MODULE_POSTPROCESS<br>ENABLE_MODULE_PYTHON<br>ENABLE_MODULE_VEHICLE<br>ENABLE OPENMP                                                                                    | 2<br>2<br>2                                                                                                    |
| MPI_EXTRA_LIBRARY<br>MPI_LIBRARY                                                                                                    | MPI_EXTRA_LIBRARY-NOTFOUND<br>C:/Program Files (x86)/Microsoft SDKs/MPI/lib/x64/msmpi.lib                                               |
|                                                                                                    |                                                                                                    |
|                                                                                                    | ed, then press Generate to generate selected build files.                                                                               |
| Configure Generate Current Generator: Visual Studio 12 2013 Win64                                                                                                    | 207 HMM81 HOPODTOSTOOL OHEOHOL DEAL MEMOOL FOHTOTOL ASMIG TEMOROMOU                                                                     |
|                                                                                                    | /Radu/Repositories/chrono/src/tests/fea<br>:/Users/Radu/Repositories/chrono/src/tests/fea<br>ers/Radu/Repositories/chrono/src/tests/fea |
| Configuring incomplete, errors occurred!<br>See also "C:/Users/Radu/Repositories/chronoBUILD/CMakeFiles/CMa<br>See also "C:/Users/Radu/Repositories/chronoBUILD/CMakeFiles/CMa |                                                                                                    |

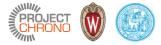

#### Iterate until all dependencies are resolved

| ile Tools Options Hel                                                                                                    | 0                                                                              |                                                                            |               |
|----------------------------------------------------------------------------------------------------|--------------------------------------------------------------------------------|----------------------------------------------------------------------------|---------------|
| /here is the source code:                                                                                                    | C:/Users/Radu/Repositories/chrono                                              |                                                                            | Browse Source |
| /here to build the binarie                                                                                                    | s: C:/Users/Radu/Repositories/chronoBUIL                                       | D ·                                                                        | Browse Build  |
| earch:                                                                                                    |                                                                                | Grouped Advanced Add Entry                                                 | Remove Entry  |
| Name                                                                                                    |                                                                                | Value                                                                      |               |
| UILD_ADDITIONAL_T                                                                                                    | ESTS                                                                           | Ø                                                                          |               |
| BUILD DEMOS                                                                                                    |                                                                                | Ø                                                                          |               |
| BUILD TESTING                                                                                                    |                                                                                | 2                                                                          |               |
| CH COMPILER                                                                                                    |                                                                                | COMPILER_MSVC_X64                                                          |               |
| CH IRRLICHTDIR                                                                                                    |                                                                                | C:/Users/Radu/Packages/irrlicht-1.8.1                                      |               |
| CH IRRLICHTLIB                                                                                                    |                                                                                | C:/Users/Radu/Packages/irrlicht-1.8.1/lib/Win64-visualStudio/              | Irrlicht lib  |
| MAKE_CONFIGURATI                                                                                                    | ON TYPES                                                                       | Debug;Release;MinSizeRel;RelWithDebInfo                                    |               |
| MAKE_INSTALL_PREF                                                                                                    |                                                                                | C:/Program Files/Chrono                                                    |               |
| NABLE_IRRKLANG                                                                                                    |                                                                                |                                                                            |               |
| NABLE_MODULE_CAS                                                                                                    | SCADE                                                                          |                                                                            |               |
| NABLE MODULE CO                                                                                                    |                                                                                |                                                                            |               |
| NABLE_MODULE_FEA                                                                                                    |                                                                                | Ø                                                                          |               |
| NABLE MODULE FSI                                                                                                    |                                                                                |                                                                            |               |
| NABLE_MODULE_IRR                                                                                                    | LICHT                                                                          | 2                                                                          |               |
| NABLE_MODULE_MA                                                                                                    |                                                                                |                                                                            |               |
| NABLE_MODULE_MK                                                                                                    |                                                                                |                                                                            |               |
| NABLE_MODULE_OP                                                                                                    |                                                                                |                                                                            |               |
| NABLE MODULE PAR                                                                                                    |                                                                                |                                                                            |               |
| NABLE_MODULE_POS                                                                                                    |                                                                                |                                                                            |               |
| NABLE_MODULE_PVT                                                                                                    |                                                                                |                                                                            |               |
| NABLE_MODULE_VEH                                                                                                    |                                                                                | Ø                                                                          |               |
| NABLE_MODULE_VEP                                                                                                    | licte                                                                          | Ø                                                                          |               |
|                                                                                                    |                                                                                | MPI_EXTRA_LIBRARY-NOTFOUND                                                 |               |
| MPI_EXTRA_LIBRARY<br>MPI_LIBRARY                                                                                                    |                                                                                | C:/Program Files (x86)/Microsoft SDKs/MPI/lib/x64/msmpi.lib                |               |
|                                                                                                    |                                                                                |                                                                            |               |
|                                                                                                    | Press Configure to update and display                                          | r new values in red, then press Generate to generate selected build files. |               |
| Configure Genera                                                                                                    | te Current Generator: Visual Studio 12                                         | 2013 Win64                                                                 |               |
| add test VEH HMM<br>add test VEH qua<br>add test VEH tir<br>add test VEH fou<br>add test VEH sin<br>add test VEH col<br>add test VEH tir | rtērVehicle<br>eRig<br>rToroidalTires<br>gleToroidalTire<br>lisionToroidalTire |                                                                            | <u>^</u>      |

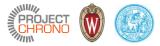

#### Generate native build files (VS solution file)

| A CMake 3.3.0 - C:/Users/Radu/Repositories/chronoBUILD                                                                                                    | - 0                                                                                       | ×     |
|----------------------------------------------------------------------------------------------------|-------------------------------------------------------------------------------------------|-------|
| File Tools Options Help                                                                                                    |                                                                                           |       |
| Where is the source code: C:/Users/Radu/Repositories/chrono                                                                                                    | Browse S                                                                                  | ource |
| Where to build the binaries: C:/Users/Radu/Repositories/chronoBUILD                                                                                                    | - Browse                                                                                  | Build |
| Search:                                                                                                    | Grouped Advanced Advanced Add Entry * Remove                                              | Entry |
| Name                                                                                                    | Value                                                                                     |       |
| BUILD_ADDITIONAL_TESTS                                                                                                    | 2                                                                                         |       |
| BUILD_DEMOS                                                                                                    | Ø                                                                                         |       |
| BUILD_TESTING                                                                                                    | 2                                                                                         |       |
| CH_COMPILER                                                                                                    | COMPILER_MSVC_X64                                                                         |       |
| CH_IRRLICHTDIR                                                                                                    | C:/Users/Radu/Packages/irrlicht-1.8.1                                                     |       |
| CH_IRRLICHTLIB                                                                                                    | C:/Users/Radu/Packages/irrlicht-1.8.1/lib/Win64-visualStudio/Irrlicht.lib                 |       |
| CMAKE_CONFIGURATION_TYPES                                                                                                    | Debug;Release;MinSizeRel;RelWithDebInfo                                                   |       |
| CMAKE_INSTALL_PREFIX                                                                                                    | C:/Program Files/Chrono                                                                   |       |
| ENABLE IRRKLANG                                                                                                    |                                                                                           |       |
| ENABLE_MODULE_CASCADE                                                                                                    |                                                                                           |       |
| ENABLE_MODULE_COSIMULATION                                                                                                    |                                                                                           |       |
| ENABLE_MODULE_FEA                                                                                                    | 2                                                                                         |       |
| ENABLE MODULE FSI                                                                                                    |                                                                                           |       |
| ENABLE_MODULE_IRRLICHT                                                                                                    | Ø                                                                                         |       |
| ENABLE_MODULE_MATLAB                                                                                                    |                                                                                           |       |
| ENABLE_MODULE_MKL                                                                                                    |                                                                                           |       |
| ENABLE_MODULE_OPENGL                                                                                                    |                                                                                           |       |
| ENABLE_MODULE PARALLEL                                                                                                    |                                                                                           |       |
| ENABLE_MODULE_POSTPROCESS                                                                                                    |                                                                                           |       |
|                                                                                                    |                                                                                           |       |
| ENABLE_MODULE_PYTHON                                                                                                    | 9                                                                                         |       |
| ENABLE_MODULE_VEHICLE                                                                                                    | -                                                                                         |       |
| ENABLE_OPENMP                                                                                                    |                                                                                           |       |
| MPI_EXTRA_LIBRARY<br>MPI_LIBRARY                                                                                                    | MPI_EXTRA_LIBRARY-NOTFOUND<br>C:/Program Files (x86)/Microsoft SDKs/MPI/lib/x64/msmpi.lib |       |
|                                                                                                    |                                                                                           |       |
|                                                                                                    | ew values in red, then press Generate to generate selected build files.                   |       |
| Configure Generate Current Generator: Visual Studio 12 201                                                                                                    | 13 Win64                                                                                  |       |
| add test VEH quarterVehicle<br>add test VEH fourToroidalTires<br>add test VEH fourToroidalTire<br>add test VEH collisionToroidalTire<br>add test VEH collisionToroidalTire<br>add test VEH guarteracejka<br>add test VEH guarteracejka<br>add |                                                                                           |       |
| Generating done                                                                                                    |                                                                                           |       |

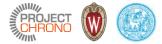

#### Generated solution file

| 🛛 🔁 📜 = 🛛 chrono                                      | BUILD                             |                   |                                                                                              | - 🗆               | ×           |
|-------------------------------------------------------|-----------------------------------|-------------------|----------------------------------------------------------------------------------------------|-------------------|-------------|
| File Home Shi                                         | are View                          |                   |                                                                                              |                   | <u>∧ </u> ? |
| in to Quick Copy Paste<br>access                      | Paste shortcut to ▼ to ▼          | New item •        | Properties     Open     Select       Properties     History     Invert       Open     Select | none<br>selection |             |
|                                                       |                                   | New               |                                                                                              |                   |             |
| $\leftarrow \rightarrow \land \land \models \diamond$ | Radu > Repositories > chronoBUILD |                   | マ ひ Search chro                                                                              | noBUILD           | Q           |
|                                                       | □ Name                            | Date modified     | Type Si                                                                                      | ze · ·            | ^           |
| 📌 Quick access                                        | bin 📕                             | 11/8/2016 2:51 PM | File folder                                                                                  |                   |             |
| 늘 Desktop                                             |                                   | 11/8/2016 2:52 PM | File folder                                                                                  |                   |             |
| 🔈 Downloads                                           | chrono_vehicle                    | 11/8/2016 2:52 PM | File folder                                                                                  |                   |             |
| 🛅 Documents                                           | 🖈 📙 cmake                         | 11/8/2016 2:52 PM | File folder                                                                                  |                   |             |
| 🔚 Pictures                                            | 🖈 📙 CMakeFiles                    | 11/8/2016 2:53 PM | File folder                                                                                  |                   |             |
| 📜 Packages                                            | 🖈 📙 src                           | 11/8/2016 2:53 PM | File folder                                                                                  |                   |             |
| Repositories                                          | 🖈 📜 Testing                       | 11/8/2016 2:51 PM | File folder                                                                                  |                   |             |
| SBEL svn                                              | 🖈 💭 ALL_BUILD.vcxproj             | 11/8/2016 2:53 PM | VC++ Project                                                                                 | 46 KB             |             |
| L Google Drive                                        | ALL_BUILD.vcxproj.filters         | 11/8/2016 2:53 PM | VC++ Project Filters                                                                         | 1 KB              |             |
|                                                       | Chrono.sln                        | 11/8/2016 2:53 PM | Microsoft Visual Stud                                                                        | 157 KB            |             |
| 声 Box Sync                                            | cmake_install.cmake               | 11/8/2016 2:53 PM | CMAKE File                                                                                   | 2 KB              |             |
| 💱 Dropbox                                             | CMakeCache.txt                    | 11/8/2016 2:53 PM |                                                                                              | 44 KB             |             |
|                                                       | 💭 Continuous.vcxproj              | 11/8/2016 2:53 PM | VC++ Project                                                                                 | 25 KB             |             |
| le OneDrive 🍊                                         | Continuous.vcxproj.filters        | 11/8/2016 2:53 PM | VC++ Project Filters                                                                         | 1 KB              |             |
| , This PC                                             | CPackConfig.cmake                 | 11/8/2016 2:51 PM | CMAKE File                                                                                   | 4 KB              |             |
|                                                       | CPackSourceConfig.cmake           | 11/8/2016 2:51 PM | CMAKE File                                                                                   | 4 KB              |             |
| 荸 Network                                             | CTestTestfile.cmake               | 11/8/2016 2:53 PM | CMAKE File                                                                                   | 1 KB              |             |
| 🔩 Homegroup                                           | DartConfiguration.tcl             | 11/8/2016 2:51 PM | TCL File                                                                                     | 3 KB              |             |
| - ·····                                               | Experimental.vcxproj              | 11/8/2016 2:53 PM | VC++ Project                                                                                 | 25 KB             |             |
|                                                       | BJ Experimental.vcxproj.filters   | 11/8/2016 2:53 PM | VC++ Project Filters                                                                         | 1 KB              | ~           |
| 32 items 1 item sele                                  | cted 156 KB                       |                   |                                                                                              |                   |             |

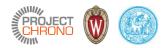

# Build project

| Chrono - Microsoft Visual Studio                                                                                                    | ▼6 🖓 Quick Launch (Ctrl+Q) 🔎 🗕 🗖 🗙                   |
|----------------------------------------------------------------------------------------------------|------------------------------------------------------|
| FILE EDIT VIEW PROJECT BUILD DEBUG TEAM                                                                                                    | NSIGHT TOOLS TEST ARCHITECTURE ANALYZE               |
| WINDOW HELP                                                                                                    | NSIGHT TOOLS TEST ARCHITECTORE ANALIZE Radu Serban · |
|                                                                                                    |                                                      |
| 🔋 🖸 🗸 🖸 🕆 🎦 💾 🚰 🥍 🤊 – 🤆 – 🕨 Local Window                                                                                                    | ws Debugger 👻 Debug 👻 x64 🔹 🖳 🎜 🖕                    |
| Solution Explorer - 4 ×                                                                                                    |                                                      |
| ÷                                                                                                    |                                                      |
|                                                                                                    |                                                      |
| Search Solution Explorer (Ctrl+;)                                                                                                    |                                                      |
| Solution 'Chrono' (130 projects)                                                                                                    |                                                      |
| ALL_BUILD                                                                                                    |                                                      |
| ChronoEngine                                                                                                    |                                                      |
| ChronoEngine_fea                                                                                                    |                                                      |
| ChronoEngine_irrlicht                                                                                                    |                                                      |
| ChronoEngine_vehicle                                                                                                    |                                                      |
| ChronoModels_vehicle                                                                                                    |                                                      |
| Continuous                                                                                                    |                                                      |
| Desidemo_archive                                                                                                    |                                                      |
| demo_aux_ref     demo_ballDEM                                                                                                    |                                                      |
| ▷ 10 demo_ballDEM ▷ 10 demo_bricks                                                                                                    |                                                      |
|                                                                                                    |                                                      |
| <ul> <li>▷ 1 Image: Barbon Stress</li> <li>▷ 1 Image: Barbon Stress</li> </ul>                                                                                                    |                                                      |
| <ul> <li>demo_chlunctions</li> <li>demo_cohesion</li> </ul>                                                                                                    |                                                      |
| A demo-collision                                                                                                    |                                                      |
| <ul> <li>demo_collision</li> <li>demo_collision_2d</li> </ul>                                                                                                    |                                                      |
| <ul> <li>demo_collision_zu</li> <li>demo_collision_trimesh</li> </ul>                                                                                                    |                                                      |
| <ul> <li>demo_collisionDEM</li> </ul>                                                                                                    |                                                      |
| demo_convergence                                                                                                    |                                                      |
| Mainter demo_conveyor                                                                                                    |                                                      |
| ▶ Same_conds                                                                                                    |                                                      |
| Image: A state of the state of the state  |                                                      |
| Image: A demo_decomposition                                                                                                    |                                                      |
| demo_earthquake                                                                                                    |                                                      |
| demo_emit_cluster                                                                                                    |                                                      |
| demo_emit_processor                                                                                                    |                                                      |
| demo_emitter                                                                                                    |                                                      |
| demo_FEA_ancfShell                                                                                                    |                                                      |
| Image: Antipage: Antipa |                                                      |
| Image: Antipartic Action of Action of Actio |                                                      |
| demo_FEA_cables                                                                                                    | Output · 구 ×                                         |
| demo_FEA_contacts                                                                                                    | Show output from:                                    |
| demo_FEA_cosimulate_load                                                                                                    |                                                      |
| demo_FEA_dynamics                                                                                                    |                                                      |
| demo_FEA_electrostatics                                                                                                    |                                                      |
| demo_FEA_loads                                                                                                    |                                                      |
| ▷ 🔄 demo_FEA_thermal 🔍                                                                                                    |                                                      |
| Solution Explorer Class View                                                                                                    | Find Results 1 Error List Output                     |
| Parsing files in solution (743 of 1306) - c:\Users\Radu\Repositorie                                                                                                    | s\chrono\src\chrono fea\ChElementSpring.cpp          |

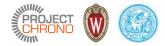

# Chrono CMake configuration

Using ccmake on Linux

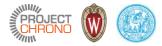

#### Prepare out-of-source build

| serban@euler33:~/Repositories/chronoBUILD                                                                   | - | $\times$ |
|----------------------------------------------------------------------------------------------------|---|----------|
| erban@euler33 ~/Repositories/chrono]\$ pwd<br>rv/home/serban/Repositories/chrono                            |   | ^        |
| erban@euler33 ~/Repositories/chrono]\$ cd                                                                   |   |          |
| erban@euler33 ~/Repositoriesl\$ mkdir chronoBUILD                                                           |   |          |
| erban@euler33 ~/Repositories]\$ cd chronoBUILD<br>erban@euler33 ~/Repositories/chronoBUILD]\$ ccmake/chrono |   |          |
|                                                                                                    |   |          |
|                                                                                                    |   |          |
|                                                                                                    |   |          |
|                                                                                                    |   |          |
|                                                                                                    |   |          |
|                                                                                                    |   |          |
|                                                                                                    |   |          |
|                                                                                                    |   |          |
|                                                                                                    |   |          |
|                                                                                                    |   |          |
|                                                                                                    |   |          |
|                                                                                                    |   |          |
|                                                                                                    |   |          |
|                                                                                                    |   |          |
|                                                                                                    |   |          |
|                                                                                                    |   |          |
|                                                                                                    |   |          |
|                                                                                                    |   |          |
|                                                                                                    |   |          |
|                                                                                                    |   |          |
|                                                                                                    |   |          |
|                                                                                                    |   |          |
|                                                                                                    |   |          |
|                                                                                                    |   |          |
|                                                                                                    |   |          |
|                                                                                                    |   |          |
|                                                                                                    |   |          |
|                                                                                                    |   |          |
|                                                                                                    |   |          |

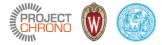

#### Initial configuration

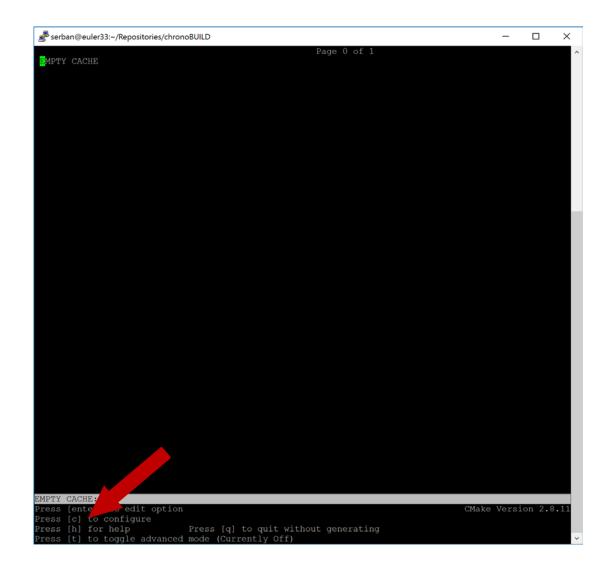

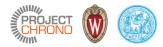

#### Default settings

| serban@euler33:~/Repositories/chronoB                   | UILD                                                            | _         |          | ×    |
|---------------------------------------------------------|-----------------------------------------------------------------|-----------|----------|------|
|                                                         | Page 1 of 1                                                     |           |          |      |
| VILD_ADDITIONAL_TESTS                                   | * <mark>O</mark> FF                                             |           |          |      |
| ILD_DEMOS                                               | ON                                                              |           |          |      |
| ILD_TESTING                                             | ON                                                              |           |          |      |
| COMPILER                                                | COMPILER_GCC_X64                                                |           |          |      |
| AKE_BUILD_TYPE                                          | *                                                               |           |          |      |
| AKE_INSTALL_PREFIX                                      | /usr/local                                                      |           |          |      |
| ABLE_MODULE_CASCADE                                     | *OFF                                                            |           |          |      |
| ABLE_MODULE_COSIMULATION                                | *OFF                                                            |           |          |      |
| ABLE_MODULE_FEA                                         | OFF                                                             |           |          |      |
| ABLE_MODULE_FSI                                         | OFF                                                             |           |          |      |
| ABLE_MODULE_IRRLICHT                                    | OFF                                                             |           |          |      |
| ABLE_MODULE_MATLAB                                      | OFF                                                             |           |          |      |
| ABLE_MODULE_MKL                                         | OFF                                                             |           |          |      |
| ABLE MODULE OPENGL                                      | *OFF                                                            |           |          |      |
| ABLE MODULE PARALLEL                                    | OFF                                                             |           |          |      |
| ABLE MODULE POSTPROCESS                                 | OFF                                                             |           |          |      |
| ABLE MODULE PYTHON                                      | OFF                                                             |           |          |      |
| ABLE MODULE VEHICLE                                     | OFF                                                             |           |          |      |
| ABLE OPENMP                                             | *ON                                                             |           |          |      |
| I EXTRA LIBRARY                                         | /usr/local/openmpi/1.10.0/lib/libmpi.so                         |           |          |      |
| I LIBRARY                                               | /usr/local/openmpi/1.10.0/lib/libmpi cxx.so                     |           |          |      |
|                                                         |                                                                 |           |          |      |
|                                                         |                                                                 |           |          |      |
|                                                         |                                                                 |           |          |      |
|                                                         |                                                                 |           |          |      |
|                                                         |                                                                 |           |          |      |
|                                                         |                                                                 |           |          |      |
|                                                         |                                                                 |           |          |      |
|                                                         |                                                                 |           |          |      |
|                                                         |                                                                 |           |          |      |
| LD ADDITIONAL TESTS: Build<br>ss [enter] to edit option | additional test programs                                        | CMake Ver | sion 2.8 | 3.1  |
| ess [enter] to edit option<br>ess [c] to configure      | additional test programs<br>ress [q] to quit without generating | CMake Ver | sion 2.8 | 8.11 |

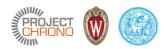

#### Set options

|                                                    | BUILD                                                             | <u> </u>    |        | ×  |
|----------------------------------------------------|-------------------------------------------------------------------|-------------|--------|----|
| UILD ADDITIONAL TESTS                              | *ON                                                               |             |        |    |
| UILD DEMOS                                         | N N N                                                             |             |        |    |
| UILD TESTING                                       | N                                                                 |             |        |    |
| H COMPILER                                         | COMPILER 64                                                       |             |        |    |
| MAKE BUILD TYPE                                    | Release                                                           |             |        |    |
| AKE INSTALL PREFIX                                 | /usr/local                                                        |             |        |    |
| VABLE MODULE CASCADE                               | OFF                                                               |             |        |    |
| VABLE MODULE COSIMULATION                          | OFF                                                               |             |        |    |
| ABLE MODULE FEA                                    | ON                                                                |             |        |    |
| VABLE MODULE FSI                                   | OFF                                                               |             |        |    |
| VABLE MODULE IRRLICHT                              | ON                                                                |             |        |    |
| ABLE MODULE MATLAB                                 | OFF                                                               |             |        |    |
| ABLE MODULE MKL                                    | *OFF                                                              |             |        |    |
| ABLE MODULE OPENGL                                 | OFF                                                               |             |        |    |
| ABLE MODULE PARALLEL                               | OFF                                                               |             |        |    |
| ABLE MODULE POSTPROCESS                            | OFF                                                               |             |        |    |
| ABLE MODULE PYTHON                                 | OFF                                                               |             |        |    |
| ABLE MODULE VEHICLE                                | OT N                                                              |             |        |    |
| ABLE OPENMP                                        | ON                                                                |             |        |    |
| PI EXTRA LIBRARY                                   | /usr/local/openmpi/1.10.0/lib/libmpi.so                           |             |        |    |
| PI LIBRARY                                         | /usr/local/openmpi/1.10.0/lib/libmpi cxx.so                       |             |        |    |
|                                                    |                                                                   |             |        |    |
|                                                    |                                                                   |             |        |    |
|                                                    |                                                                   |             |        |    |
|                                                    |                                                                   |             |        |    |
|                                                    |                                                                   |             |        |    |
|                                                    |                                                                   |             |        |    |
|                                                    |                                                                   |             |        |    |
|                                                    |                                                                   |             |        |    |
|                                                    |                                                                   |             |        |    |
|                                                    |                                                                   |             |        |    |
| ABLE MODULE VEHICLE: Enable                        | the Chrono Vehicle module                                         |             |        |    |
| ess [enter] to edit option                         | the Chrono Vehicle module                                         | CMake Versi | on 2.8 | .1 |
| ess [enter] to edit option<br>ess [c] to configure | the Chrono Vehicle module<br>Press [q] to quit without generating | CMake Versi | on 2.8 | .1 |

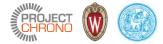

#### Iterate

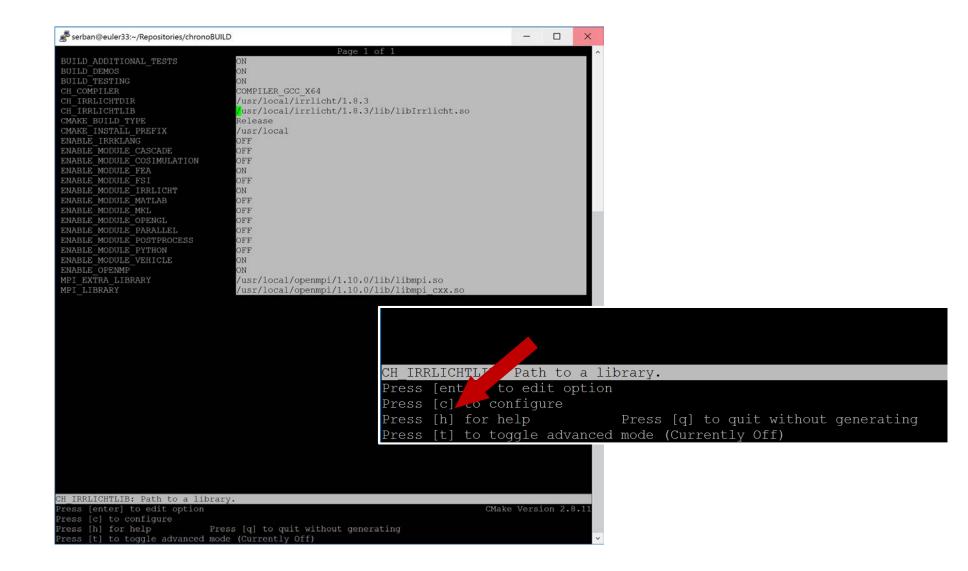

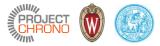

#### Generate native build files (Unix makefiles)

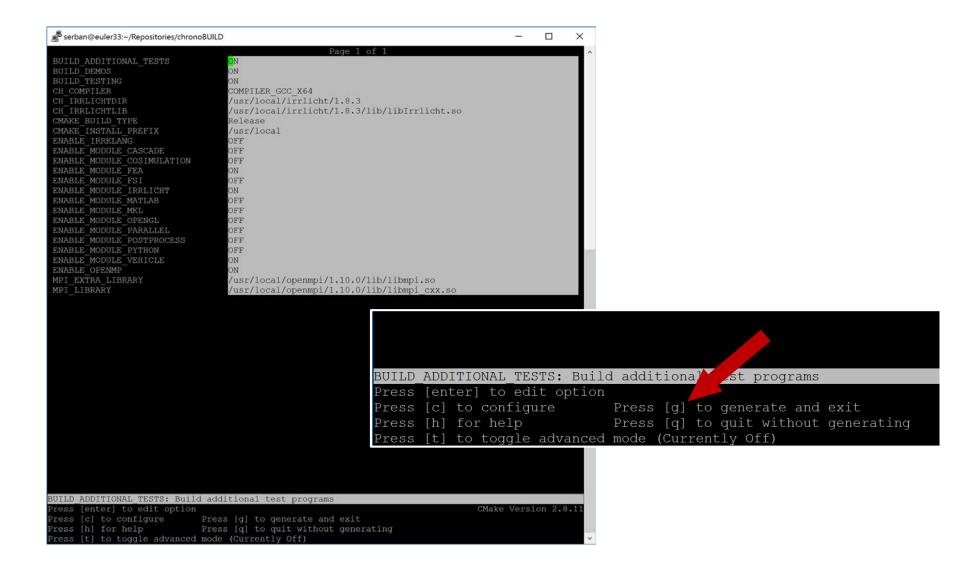

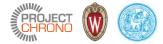

#### Generated makefile

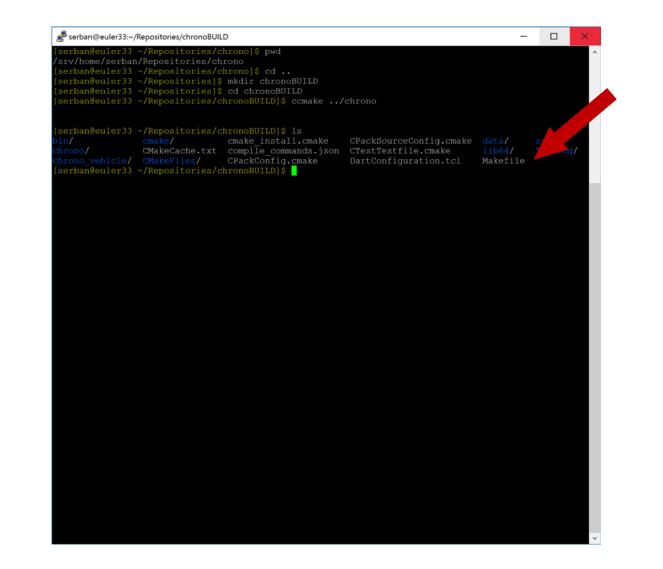

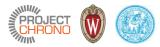

# Build project

% make

| serban@euler33:~/Repositories/chronoBUILD -                                                                                                    | - 0      |  |
|----------------------------------------------------------------------------------------------------|----------|--|
| 4%] [ 4%] [ 4%] Building CXX object src/chrono/CMakeFiles/ChronoEngine.dir/physics/C                                                                                                 |          |  |
| 4%] [ 4%] [ 4%] Building CXX object src/chrono/CMakeFiles/ChronoEngine.dir/physics/C                                                                                                 |          |  |
| 48] [ 48] [ 48] Building CAN Object Sic/chiono/chakeriles/chionobingine.di//physics/c                                                                                                |          |  |
| 4%] Building CXX object src/chrono/CMakeFiles/ChronoEngine.dir/physics/ChBody.cpp.o                                                                                                  |          |  |
| 4%] Building CXX object src/chrono/CMakeFiles/ChronoEngine.dir/physics/ChBodyFrame.cpp                                                                                               |          |  |
| 4%] Building CXX object src/chrono/CMakeFiles/ChronoEngine.dir/physics/ChLinkForce.cpp                                                                                               |          |  |
| uilding CXX object src/chrono/CMakeFiles/ChronoEngine.dir/physics/ChlinkMask.cpp.o                                                                                                   |          |  |
| 5%] Building CXX object src/chrono/CMakeFiles/ChronoEngine.dir/physics/ChLinkDistance.                                                                                               | cpp.o.   |  |
| uilding CXX object src/chrono/CMakeFiles/ChronoEngine.dir/physics/ChLink.cpp.o                                                                                                    |          |  |
| uilding CXX object src/chrono/CMakeFiles/ChronoEngine.dir/physics/ChLinkMasked.cpp.o                                                                                                 |          |  |
| uilding CXX object src/chrono/CMakeFiles/ChronoEngine.dir/physics/ChLinkLock.cpp.o                                                                                                   |          |  |
| uilding CXX object src/chrono/CMakeFiles/ChronoEngine.dir/physics/ChLinkBase.cpp.o                                                                                                   |          |  |
| uilding CXX object src/chrono/CMakeFiles/ChronoEngine.dir/physics/ChLinkMarkers.cpp.o                                                                                                |          |  |
| uilding CXX object src/chrono/CMakeFiles/ChronoEngine.dir/physics/ChLinkBrake.cpp.o                                                                                                  |          |  |
| uilding CXX object src/chrono/CMakeFiles/ChronoEngine.dir/physics/ChLinkBushing.cpp.o                                                                                                |          |  |
| uilding CXX object src/chrono/CMakeFiles/ChronoEngine.dir/physics/ChLinkGear.cpp.o                                                                                                   |          |  |
| uilding CXX object src/chrono/CMakeFiles/ChronoEngine.dir/physics/ChLinkLinActuator.cpp.                                                                                             |          |  |
| <pre>iiiding CXX object src/chrono/CMakeFiles/ChronoEngine.dir/physics/ChLinkEngine.cpp.o iiiding CXX object src/chrono/CMakeFiles/ChronoEngine.dir/physics/ChLinkPulley.cpp.o</pre> |          |  |
| uilding CXX object src/chrono/CMakeFiles/ChronoEngine.dir/physics/ChLinkSpringCB.cpp.o                                                                                               |          |  |
| uilding CXX object src/chrono/CMakeFiles/ChronoEngine.dir/physics/ChLinkScrew.cpp.o                                                                                                  |          |  |
| uilding CXX object src/chrono/CMakeFiles/ChronoEngine.dir/physics/ChLinkSpring.cpp.o                                                                                                 |          |  |
| ilding CXX object src/chrono/CMakeFiles/ChronoEngine.dir/physics/chLinkPneumaticActuato                                                                                              |          |  |
| 5%] Building CXX object src/chrono/CMakeFiles/ChronoEngine.dir/physics/ChLinkWheel.cpp                                                                                               |          |  |
| 5%] Building CXX object src/chrono/CMakeFiles/ChronoEngine.dir/physics/ChLinkClearance                                                                                               |          |  |
| 5%] Building CXX object src/chrono/CMakeFiles/ChronoEngine.dir/physics/ChLinkPointSpli                                                                                               | ne.cpp.o |  |
| 6%] Building CXX object src/chrono/CMakeFiles/ChronoEngine.dir/physics/ChLinkTrajector                                                                                               |          |  |
| 6%] [ 6%] Building CXX object src/chrono/CMakeFiles/ChronoEngine.dir/physics/ChLinkMa                                                                                                |          |  |
| uilding CXX object src/chrono/CMakeFiles/ChronoEngine.dir/physics/ChLinkRackpinion.cpp.o                                                                                             |          |  |
| 6%] Building CXX object src/chrono/CMakeFiles/ChronoEngine.dir/physics/ChLinkRevolute.                                                                                               |          |  |
| 6%] Building CXX object src/chrono/CMakeFiles/ChronoEngine.dir/physics/ChLinkRevoluteS                                                                                               |          |  |
| 6%] Building CXX object src/chrono/CMakeFiles/ChronoEngine.dir/physics/ChLinkRevoluteT                                                                                               |          |  |
| <pre>cpp.o     6%] Building CXX object src/chrono/CMakeFiles/ChronoEngine.dir/physics/ChLinkUniversal</pre>                                                                          |          |  |
| 7%] [7%] Building CXX object src/chrono/CMakeFiles/ChronoEngine.dir/physics/ChGlobal                                                                                                 |          |  |
| uilding CXX object src/chrono/CMakeFiles/ChronoEngine.dir/physics/ChSystem.cpp.o                                                                                                    |          |  |
| 78] Building CXX object src/chrono/CMakeFiles/ChronoEngine.dir/physics/ChEvents.cpp.o                                                                                                |          |  |
| 78] Building CXX object src/chrono/CMakeFiles/ChronoEngine.dir/physics/ChSolvmin.cpp.o                                                                                               |          |  |
| 7%] [ 7%] Building CXX object src/chrono/CMakeFiles/ChronoEngine.dir/physics/ChContro                                                                                                |          |  |
| uilding CXX object src/chrono/CMakeFiles/ChronoEngine.dir/physics/ChProbe.cpp.o                                                                                                    |          |  |
| 7%] [ 8%] Building CXX object src/chrono/CMakeFiles/ChronoEngine.dir/physics/ChContro                                                                                                |          |  |
| uilding CXX object src/chrono/CMakeFiles/ChronoEngine.dir/physics/Chlterative.cpp.o                                                                                                  |          |  |
| 8%] Building CXX object src/chrono/CMakeFiles/ChronoEngine.dir/physics/ChRef.cpp.o                                                                                                   |          |  |
| 8%] Building CXX object src/chrono/CMakeFiles/ChronoEngine.dir/physics/ChGenericConstr                                                                                               |          |  |
| 8%] [ 8%] Building CXX object src/chrono/CMakeFiles/ChronoEngine.dir/physics/ChPartic                                                                                                |          |  |
| .0<br>uilding CXX object src/chrono/CMakeFiles/ChronoEngine.dir/physics/ChPhysicsItem.cpp.o                                                                                          |          |  |
|                                                                                                    |          |  |